2. Slon je žedan i treba da nađe vodu. Slon ide do lokalnog pojila da bi došao do vode za piće

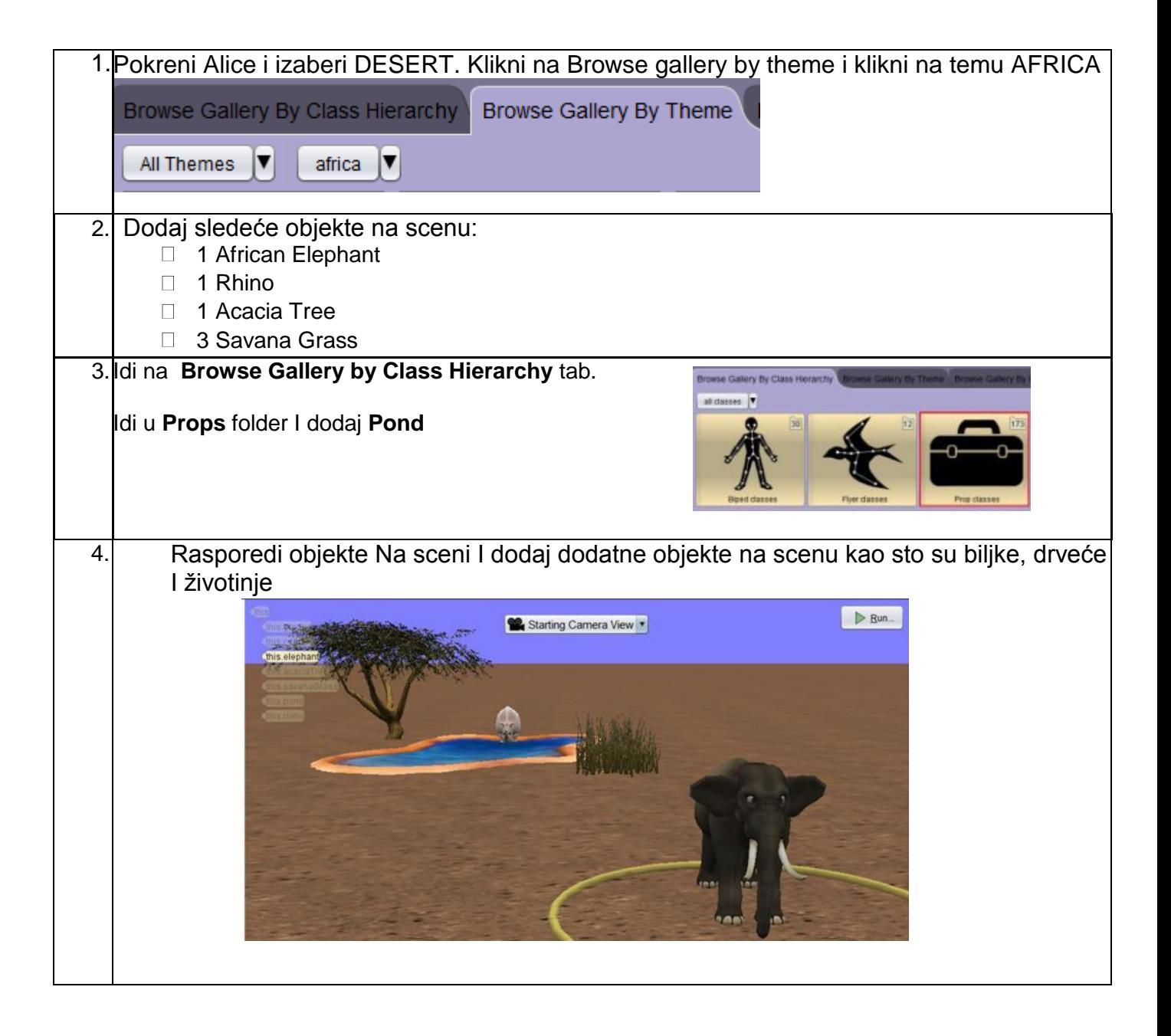

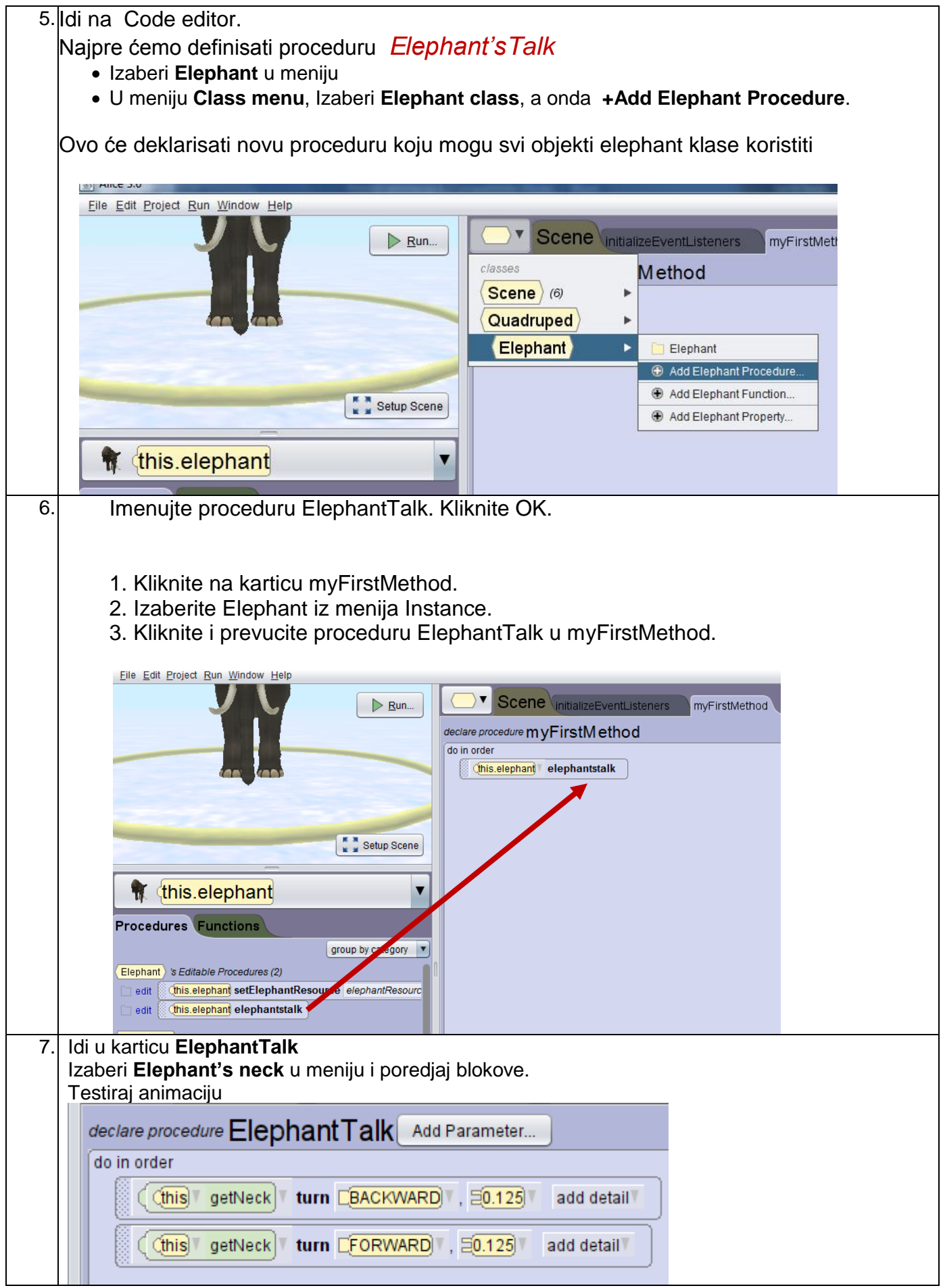

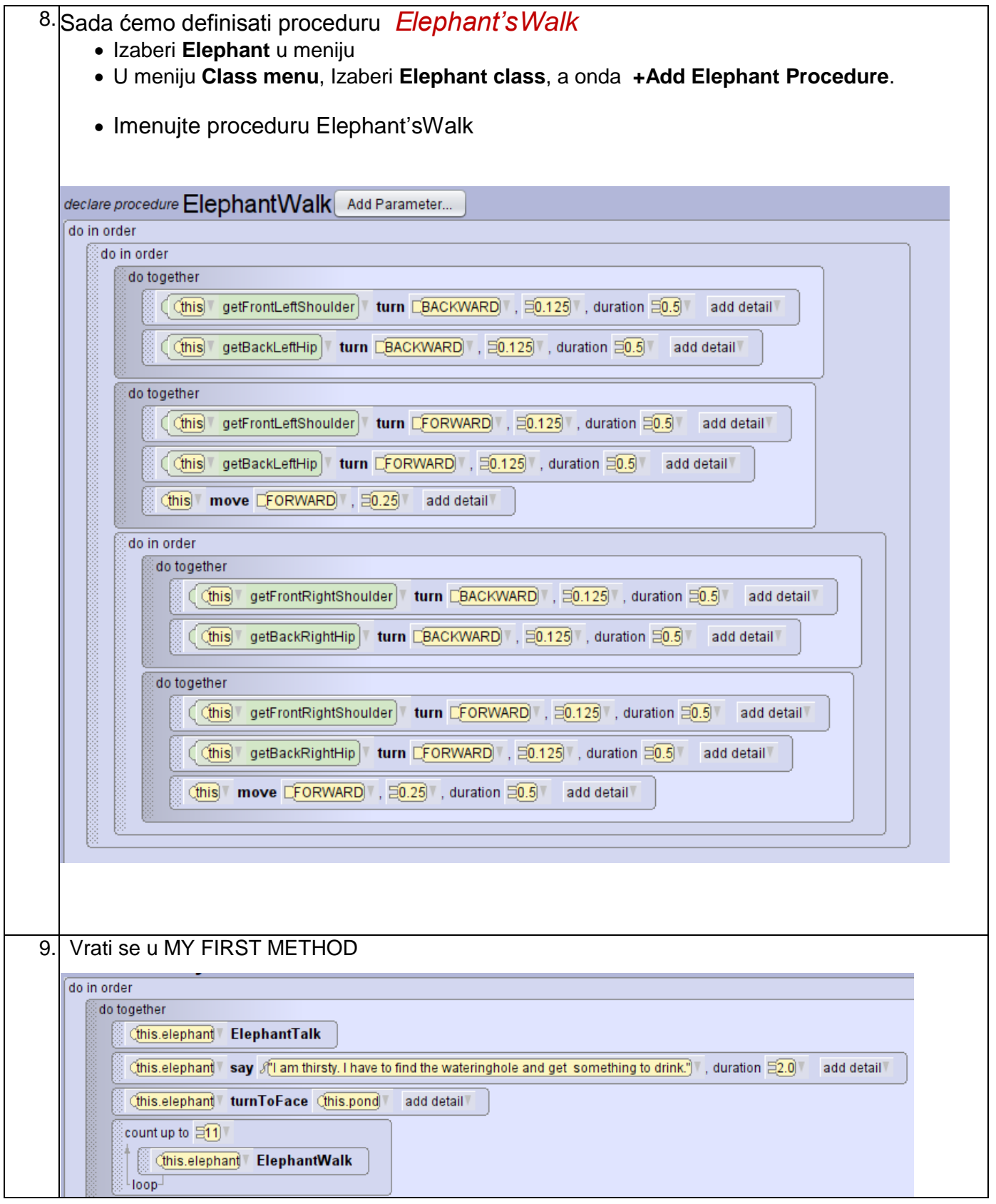

Dodaj neke komande po svojoj zelji